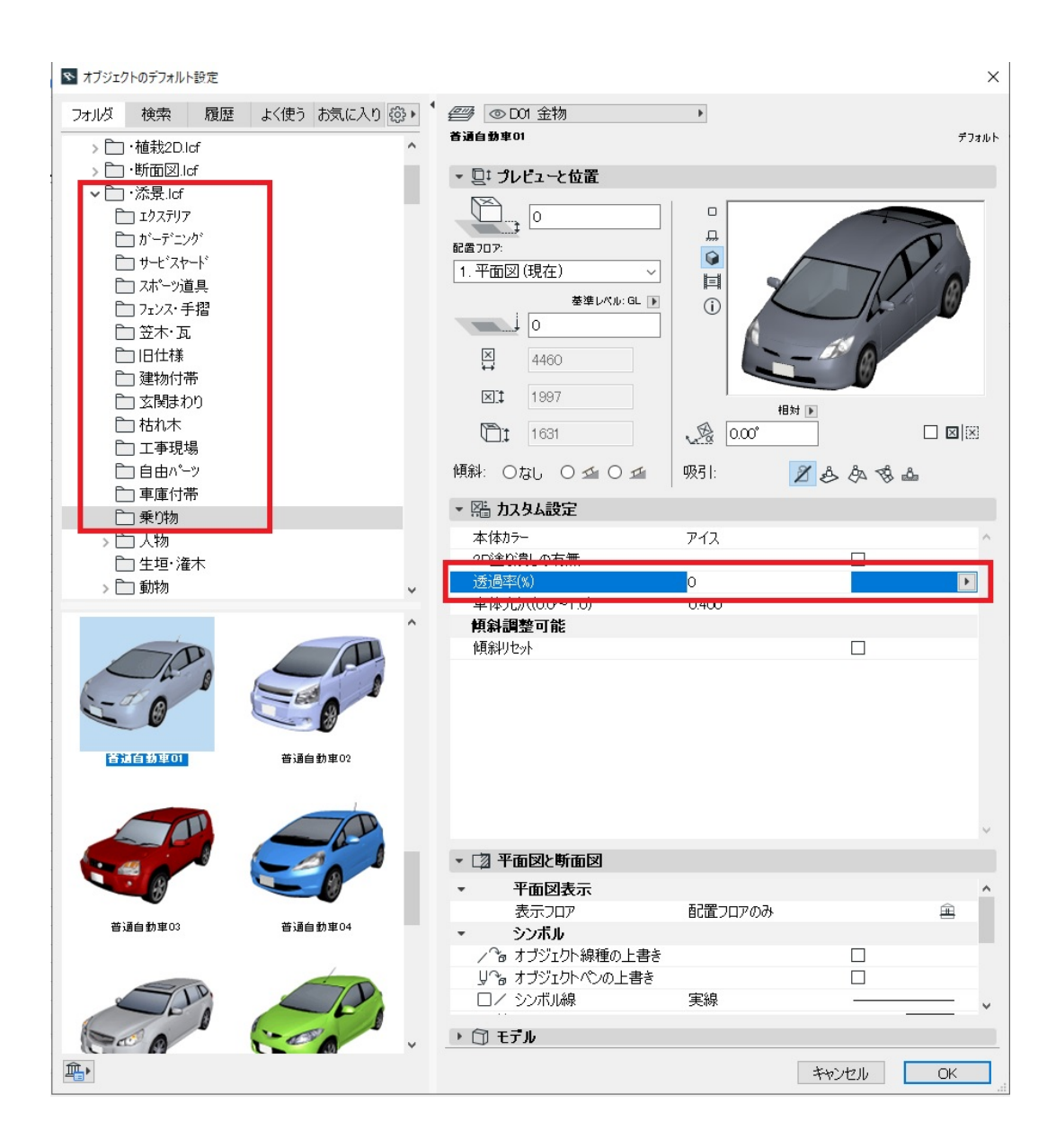

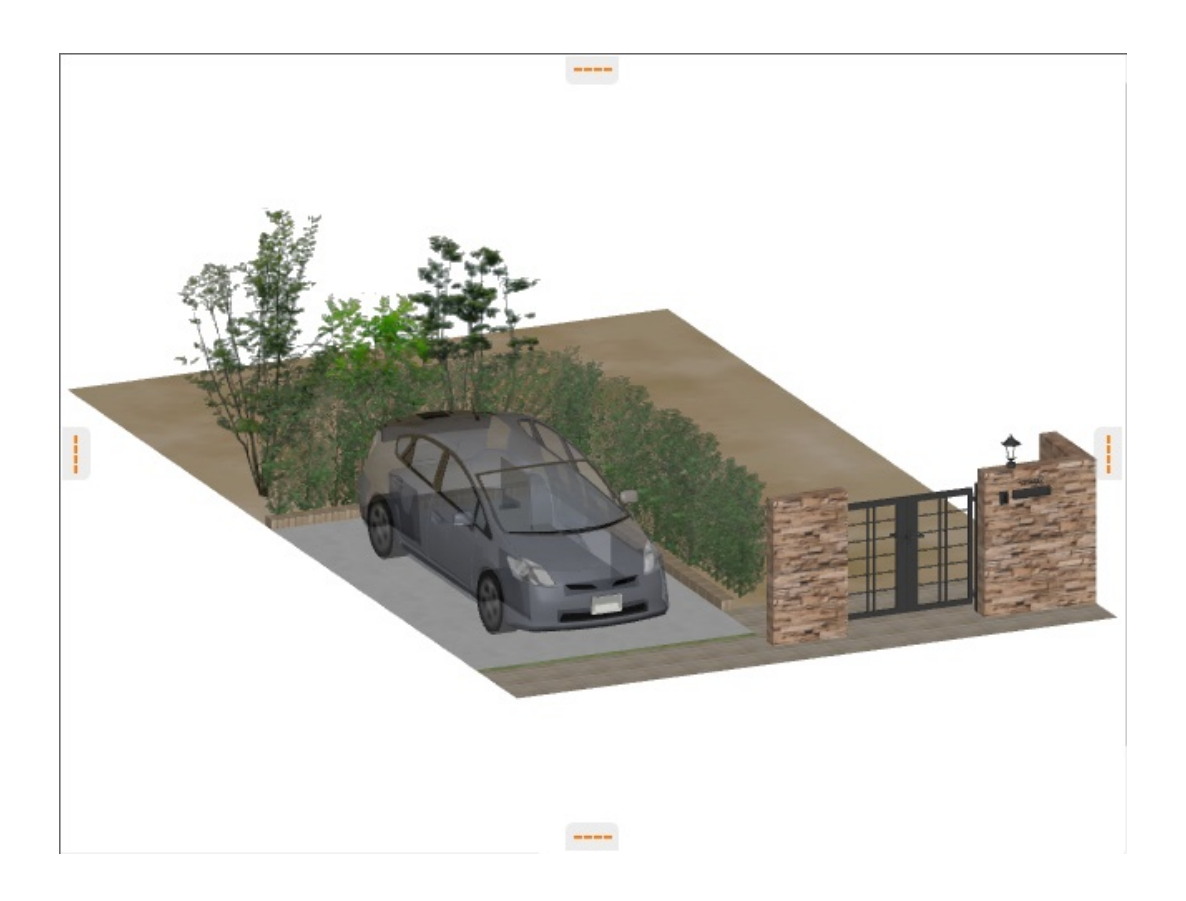

ID: #1774

 $: 2017 - 05 - 2313 : 28$ 

製作者: ヘルプデスク

 $2/2$ **(c) 2024 RIK <k\_sumatani@rikcorp.jp> | 2024-05-03 15:21:00** [URL: http://faq.rik-service.net/index.php?action=artikel&cat=31&id=775&artlang=ja](http://faq.rik-service.net/index.php?action=artikel&cat=31&id=775&artlang=ja)